### 割当問題を解く

- ▶ 割当問題の最適化(例1)
	- ▶ 今すべき仕事は3つあり, 3人の部下がいる
	- ▶ 各部下は1つの仕事を引き受けられる

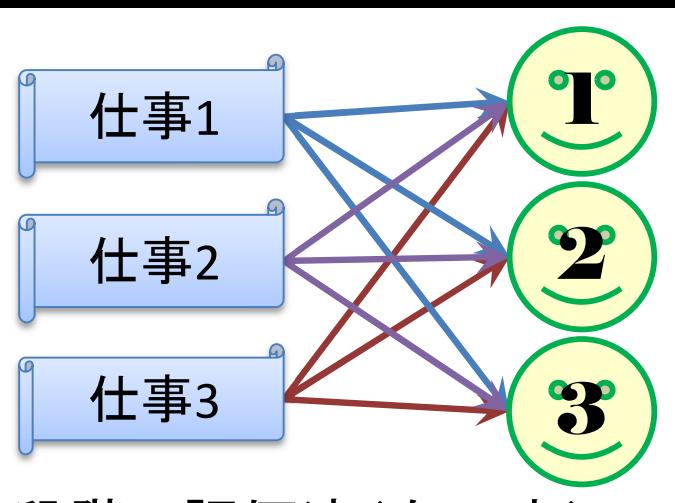

- ▶上司は各仕事を任せたときの部下の出来具合を5段階で評価済(右下表)
- この部署のパフォーマンスが最大になるように部下へ仕事を割り当てよ
- ▶ 最適化問題の定式化(変数設定)  $> 0.1$ 変数  $x_{ij} = \{$ 1…仕事iを部下jへ割り当てる  $0$ …仕事 $i$ を部下 $j$ へ割り当てない

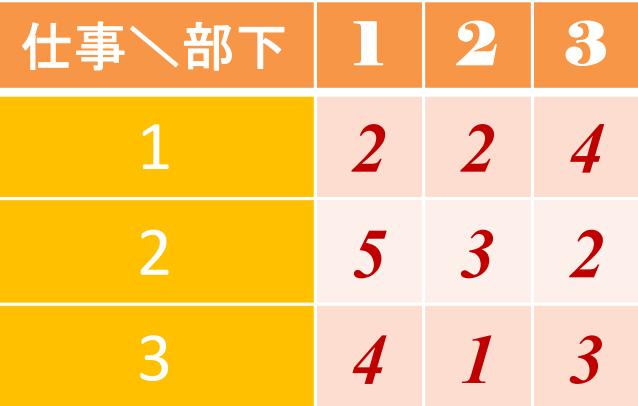

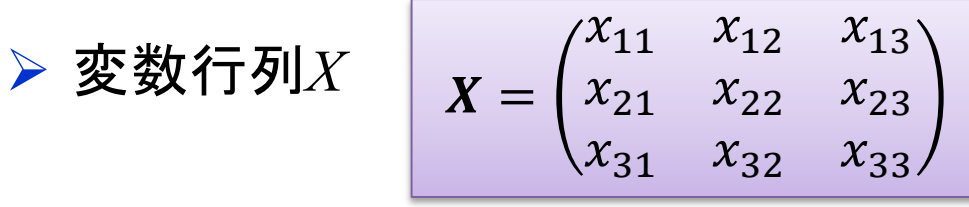

最適化問題の定式化(係数表記)

評価を表す係数行列 *C*

$$
\mathbf{C} = \begin{pmatrix} 2 & 2 & 4 \\ 5 & 3 & 2 \\ 4 & 1 & 3 \end{pmatrix}
$$

### 割当問題を解く

#### ▶ 割当問題の最適化( (ベタ表記)

max.  $2x_{11}+2x_{12}+4x_{13}+5x_{21}+3x_{22}+2x_{23}+4x_{31}+1x_{32}+3x_{33}$ s. t.  $x_{11} + x_{12} + x_{13} = 1$  $x_{21} + x_{22} + x_{23} = 1$  $x_{31} + x_{32} + x_{33} = 1$  $x_{11} + x_{21} + x_{31} \leq 1$  $x_{12} + x_{22} + x_{32} \leq 1$  $x_{13} + x_{23} + x_{33} \leq 1$  $x_{11}$ ,  $x_{12}$ ,  $x_{13}$ ,  $x_{21}$ ,  $x_{22}$ ,  $x_{23}$  ∈ {0,1}

#### 最適化問題の定式化(Σ表記)

max. 
$$
\sum_{i=1}^{3} \sum_{j=1}^{3} c_{ij} x_{ij}
$$
  
s. t.  $\sum_{j=1}^{3} x_{ij} = 1$  (i = 1, ..., 3)  
 $\sum_{i=1}^{3} x_{ij} \le 1$  (j = 1, ..., 3)  
 $x_{ij} \in \{0,1\}$  (i = 1, ..., 3; j = 1, ..., 3)

$$
\boldsymbol{X} = \begin{pmatrix} x_{11} & x_{12} & x_{13} \\ x_{21} & x_{22} & x_{23} \\ x_{31} & x_{32} & x_{33} \end{pmatrix}
$$

$$
C = \begin{pmatrix} 2 & 2 & 4 \\ 5 & 3 & 2 \\ 4 & 1 & 3 \end{pmatrix}
$$

# How to use CPLEX?

#### ▶ 新規プロジェクトの作成

- ① [ファイル(F)]-[新規(N)]-[OPLプロジェクト]を選択
- ② [プロジェクト名] を記入(例:Assignment)し,3カ所にチェックする

☑ デフォルトの実行構成の追加

- ☑ モデルの作成
- ☑ データの作成

③ [終了]をクリック

プロジェクト名は自由だが、半角 英数で何の問題を解こうとしてい るのかが分かる名前が良い

▶ プロジェクト内のいくつかの名前を変更

- √ [構成1] → [config1] ※日本語を英語に変更しないと実行時エラーになる
- モデルファイル [Assignment.mod] → [as.mod]
- $\check{\mathsf{F}}$  データファイル [Assignment.dat]  $\rightarrow$  [asex1.dat]

▶ モデルファイル・データファイルを記述し保存(次ページ参照) ▶ [config1]にモデルファイルとデータファイルをセットする

# How to use CPLEX?

```
▷ as.mod │ int i_max = ...;// 行の添え字の最大値
int j_max = ...;// 列の添え字の最大値
range I = 1..i_max;// 行の添え字の範囲 [1..i max]を指定
range J = 1..j max;// 列の添え字の範囲 [1..j max]を指定
int c[I, J] = ...; // 評価値Cij(size:I×J)
dvar int+ x[I,J] in 0..1;// 変数宣言:0-1変数(size:I×J)
maximize
  sum(i in I) sum(j in J) c[i,j]*x[i,j];subject to{
  forall(i in I) {
    sum(j in J) x[i, j] == 1;
  };
  forall(i in J) \{sum(i in I) x[i,j] \leq 1;
  };
};
```
# How to use CPLEX?

 $\triangleright$  asex1.dat  $i_{max} = 3;$  $j$  max = 3;  $c = \lceil$ [2 2 4] [5 3 2] [4 1 3] ];

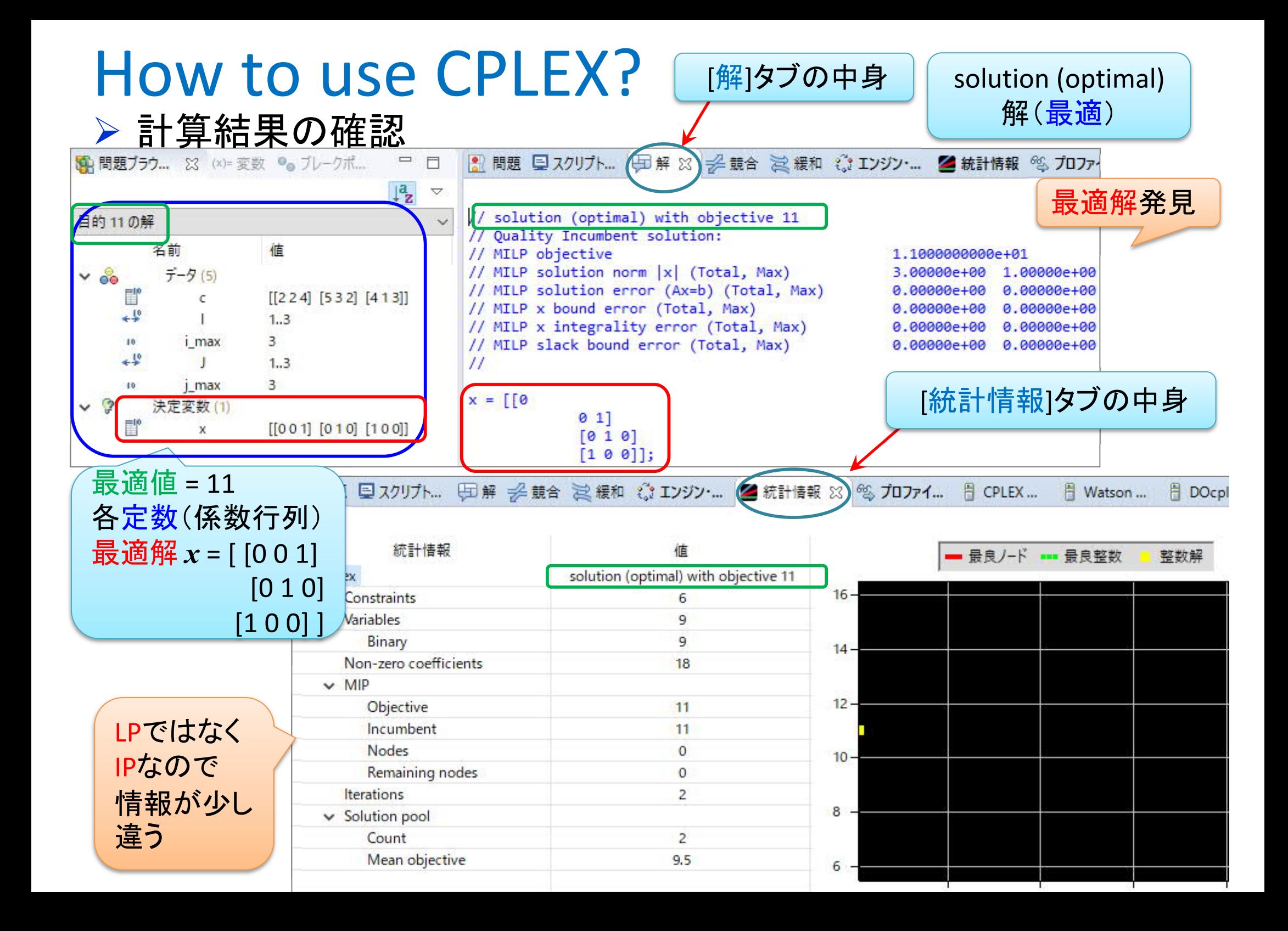

### 割当問題を解く2

- 割当問題の最適化(例2)
	- ▶ 仕事は4つ, 部下は7人, 各部下は1つの仕事を引き受けられる
	- 上司は部下を5段階[1,2,3,4,5]で評価済(下表)
	- ▶ この部署のパフォーマンスが最大になるように部下へ仕事を割り当てよ
- 最適化問題の定式化(ベタ・Σ表記)
	- 0-1変数 *xij* =1 … 仕事*i* を部下*j* へ割り当てる,*xij* =0 … 割り当てない 係数matrix *C*:上司による部下評価値

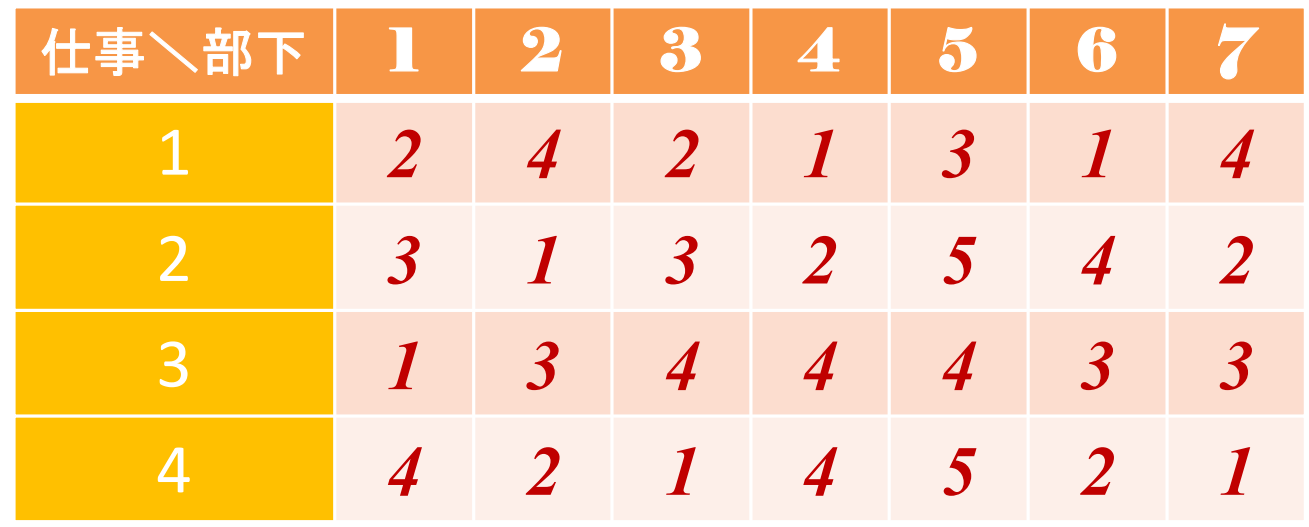

**▶ CPLEXで解く(モデルファイル[as.mod]は共通で使えるので[asex2.dat]のみ作り解く)**